## View Burden Statement

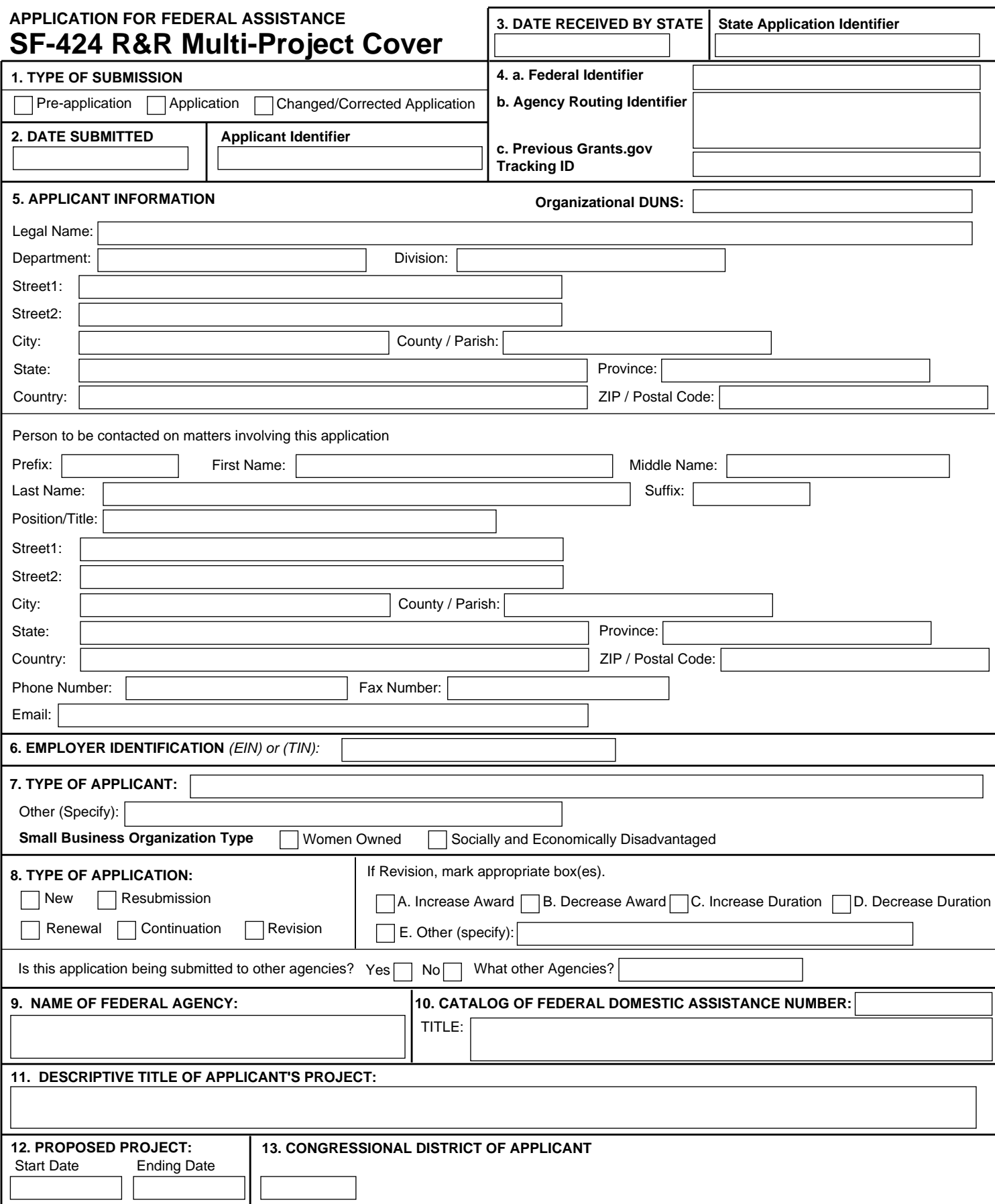

 $\pmb{\times}$ 

## **SF-424 R&R Multi-Project Cover** APPLICATION FOR FEDERAL ASSISTANCE

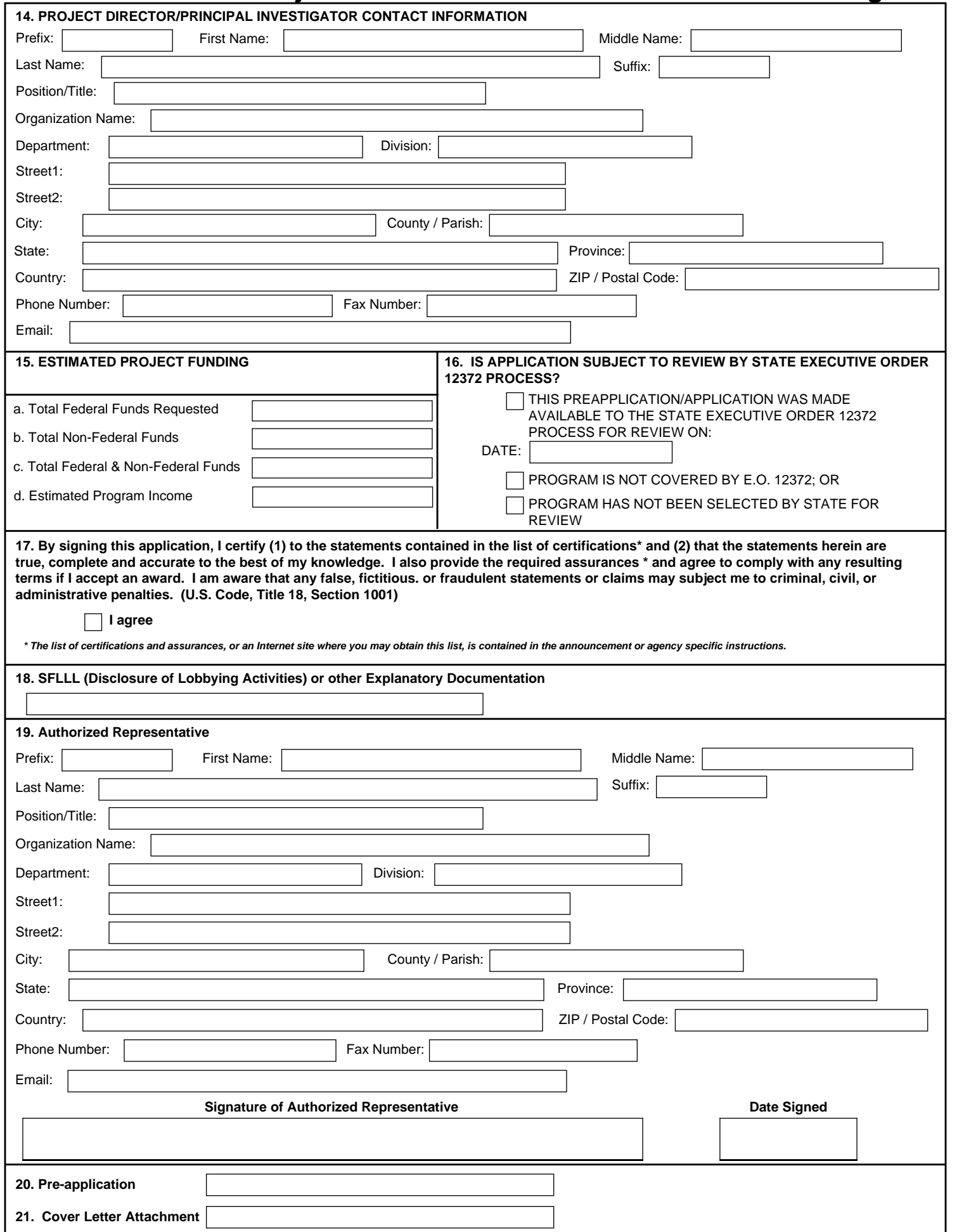